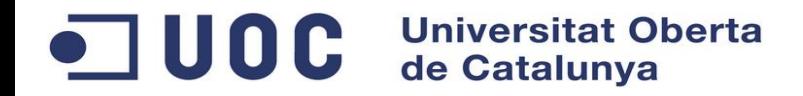

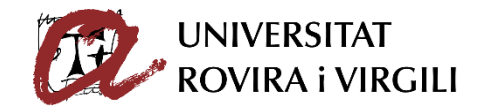

# **Solució d'alt rendiment per a química computacional**

Albert Herrero Rosello Màster en Enginyeria computacional i Matemàtica Computació d'altes prestacions

Ivan Rodero Castro Josep Jorba Esteve

Juny del 2017

 $\blacksquare$  UOC **Universitat Oberta<br>de Catalunya** 

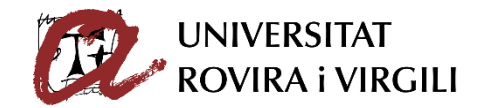

1 – Participants en el projecte

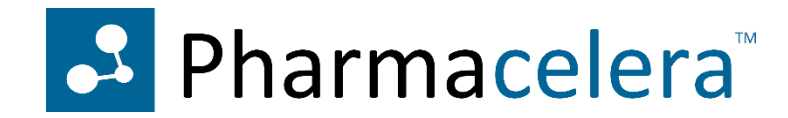

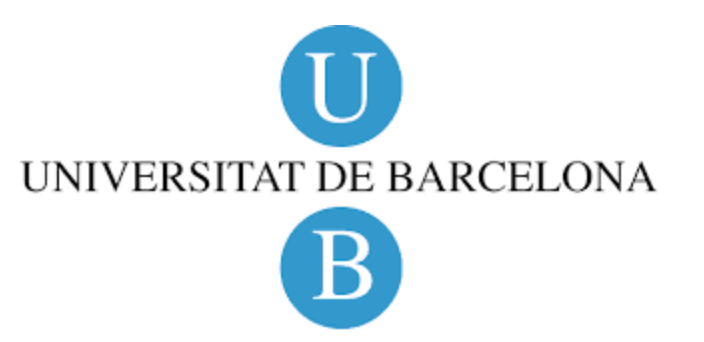

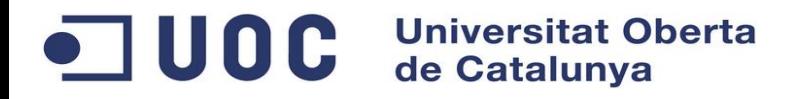

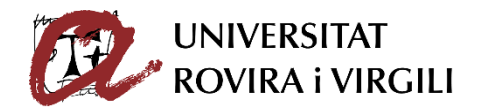

#### 2 – PharmScreen

- Eina de virtual screening d'alta presició
- Ajuda en les primers fases de la recerca de medicaments amb l'obtenció de resultats més precisos
- Incrementa el rati de molècules trobades i la diversitat dels lligands gràcies al seu algoritme basat en els camps d'interacció

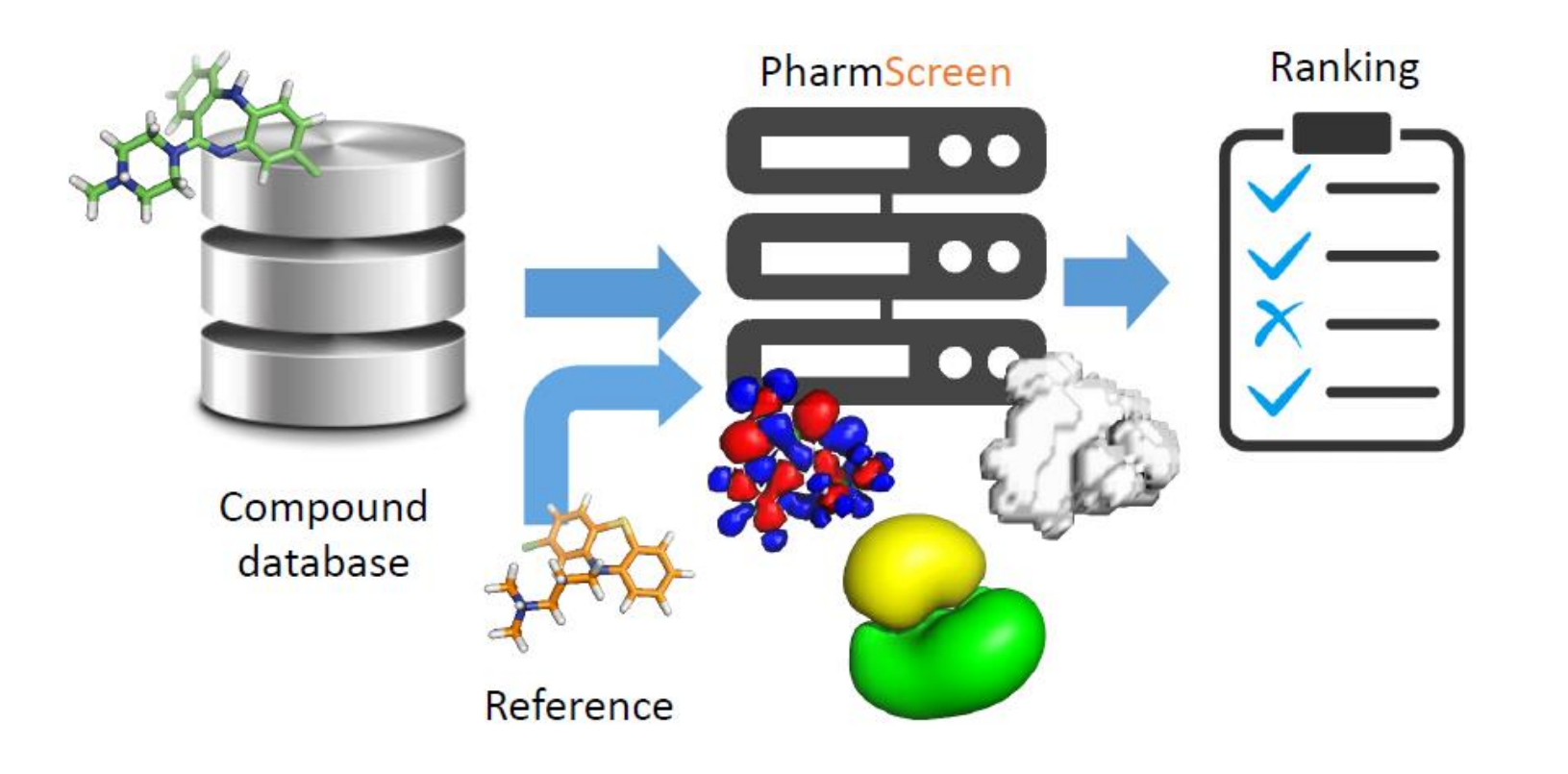

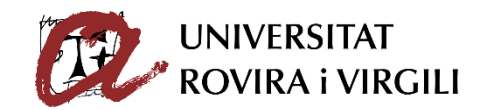

### 3 – Funció de projecció

OC Universitat Oberta

- Gasta molt temps de calcul

#### - Calculen la contribució de tots els àtoms de la molècula en tots els punts de l'espai

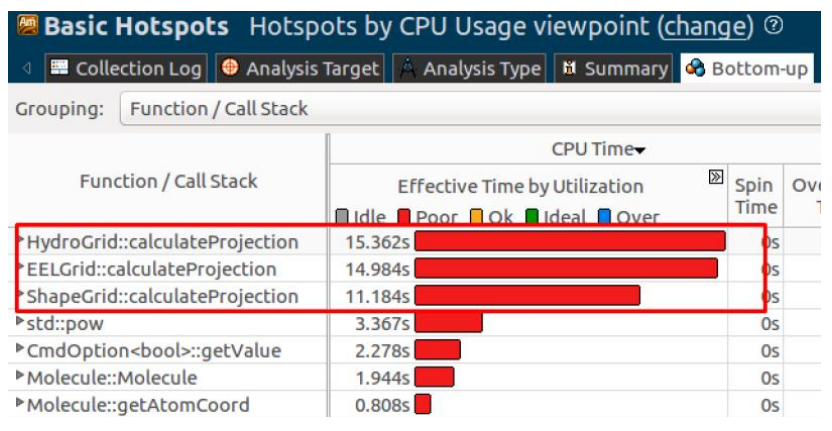

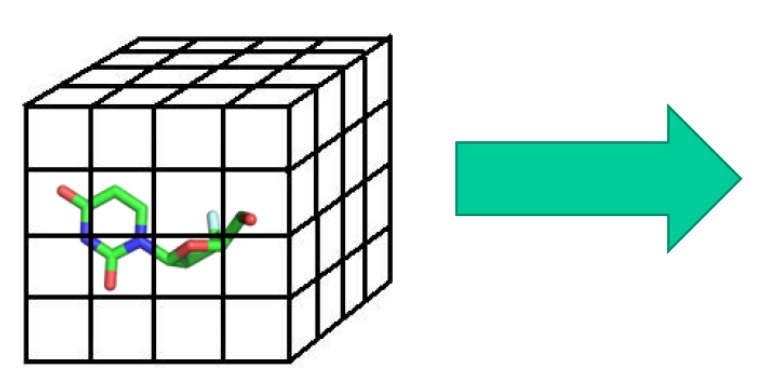

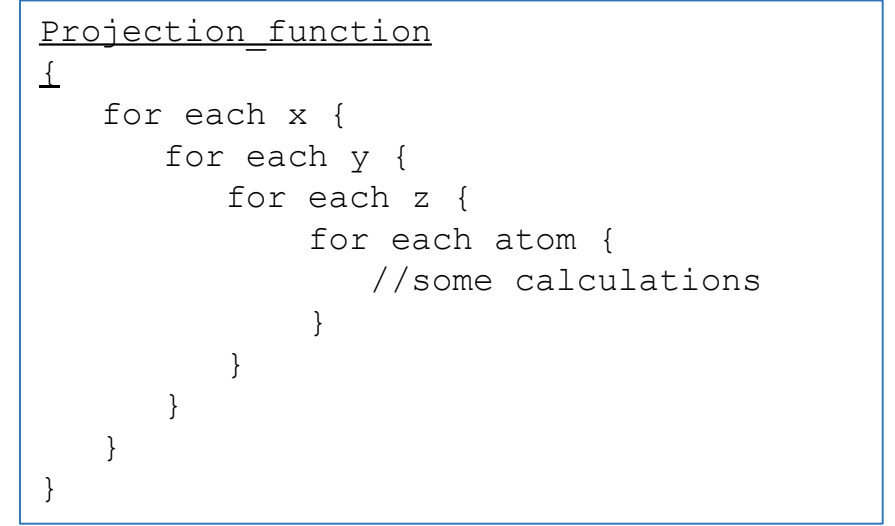

#### $\blacksquare$  UOC **Universitat Oberta**

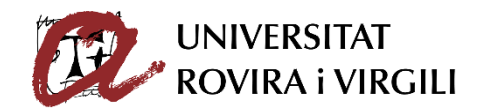

### 4 – Acceleració amb Cuda

- Cada thread computa un punt de l'espai
- Cada thread computa la contribució d'un sol àtom en N punts de la coordenada Z
- Un kernel per cada àtom. Cada thread computa tots els punts de la coordenada Z
- Z/N kernels. Cada thread computa N punts de la coordenada Z.
- Cada thread computa un punt de l'espai fent ús de memòria compartida.

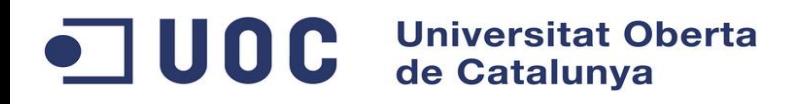

### 4.1 – Primera implementació

- Es llença un sol kernel
- El kernel executa la interacció de tots els àtoms
- Cada thread computa un sol punt de l'espai

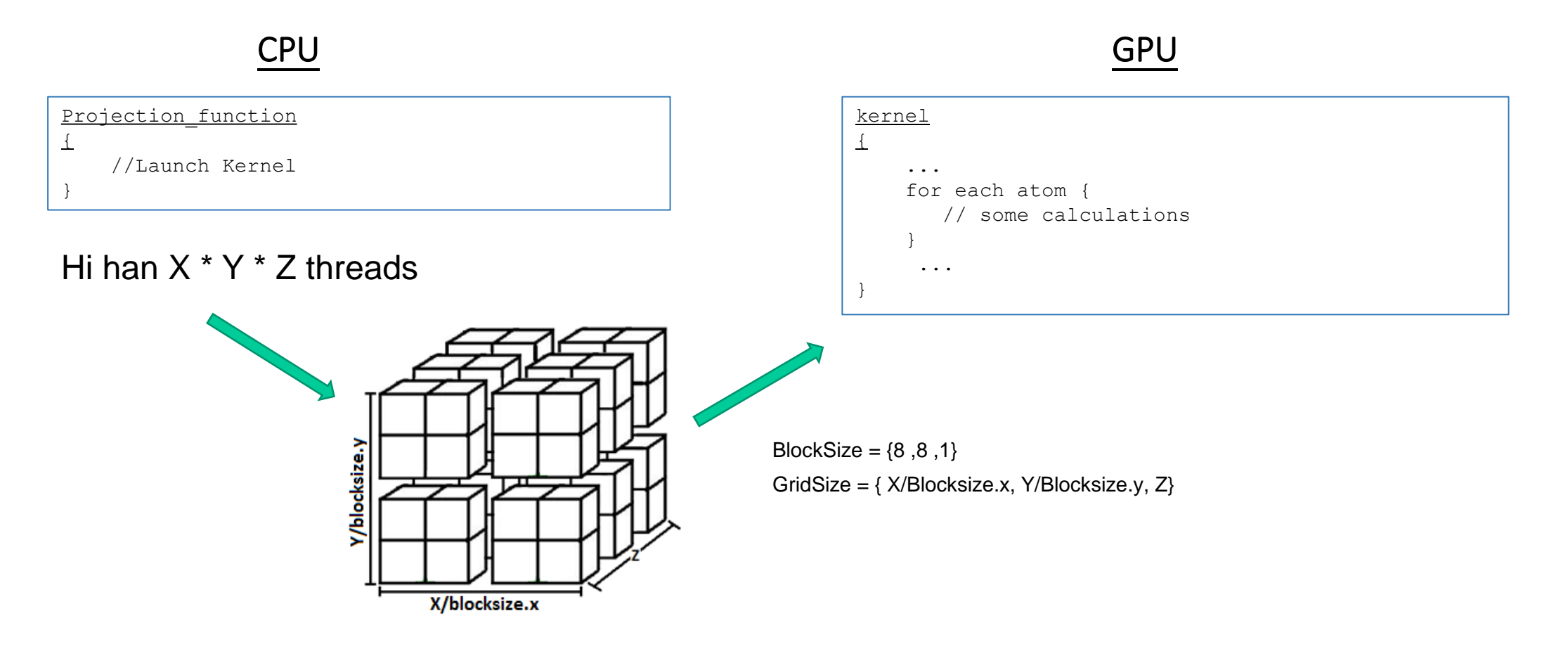

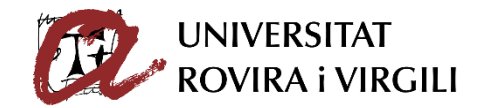

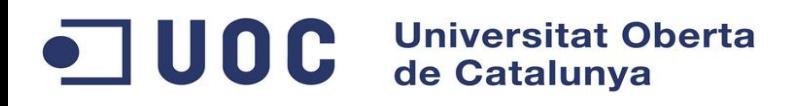

### 4.2 – Segona implementació

- Es llença un kernel per cada àtom
- El kernel executa la interacció d'un àtom en N punts de la coordenada Z
- Cada thread computa N punts de la coordenada Z

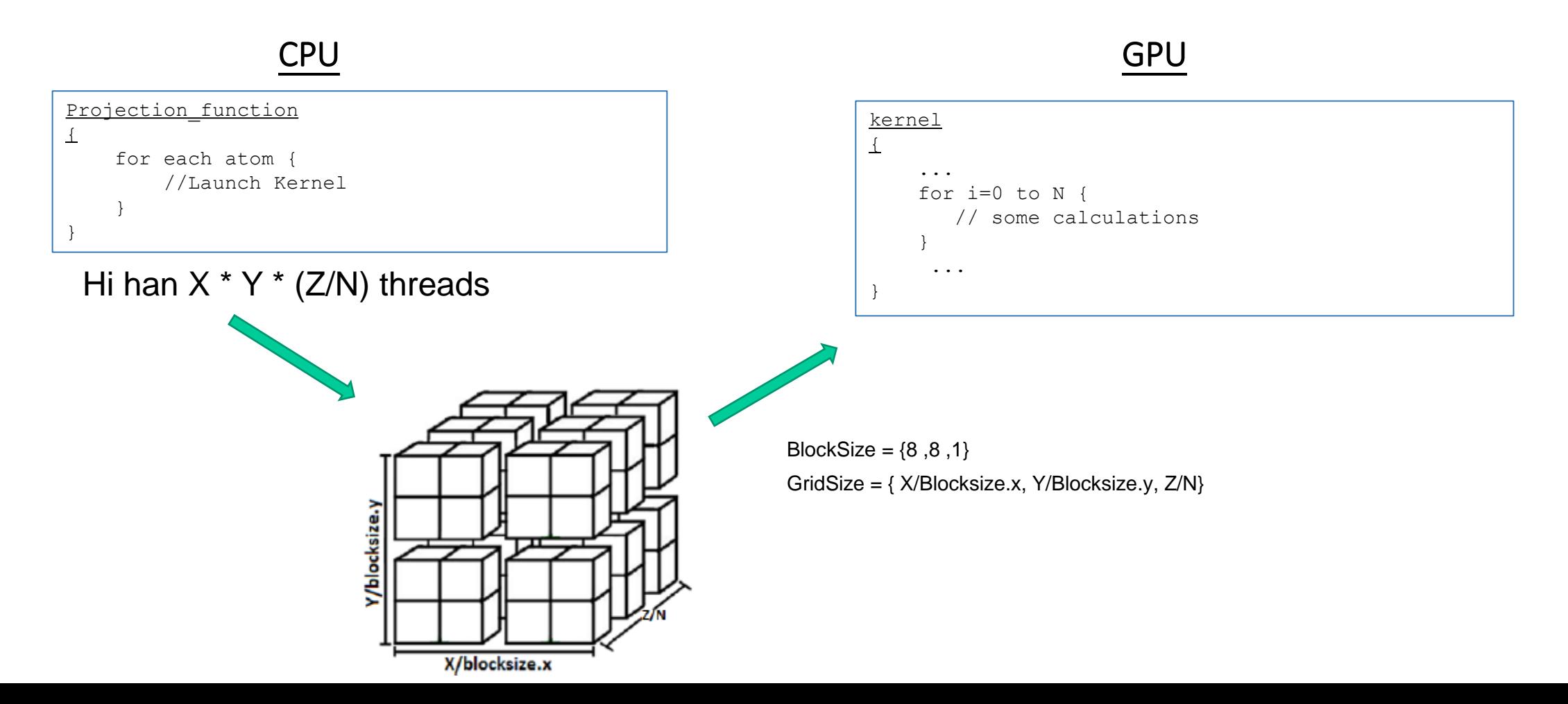

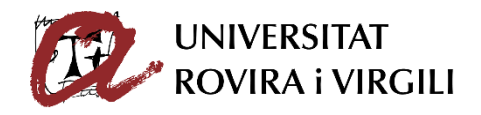

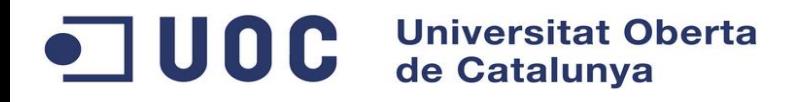

#### 4.3 – Tercera implementació

- Es llença un kernel per cada àtom de manera concurrent
- El kernel executa la interacció d'un àtom en tots els punts de la coordenada Z
- Cada thread computa tots els punts de la coordenada Z

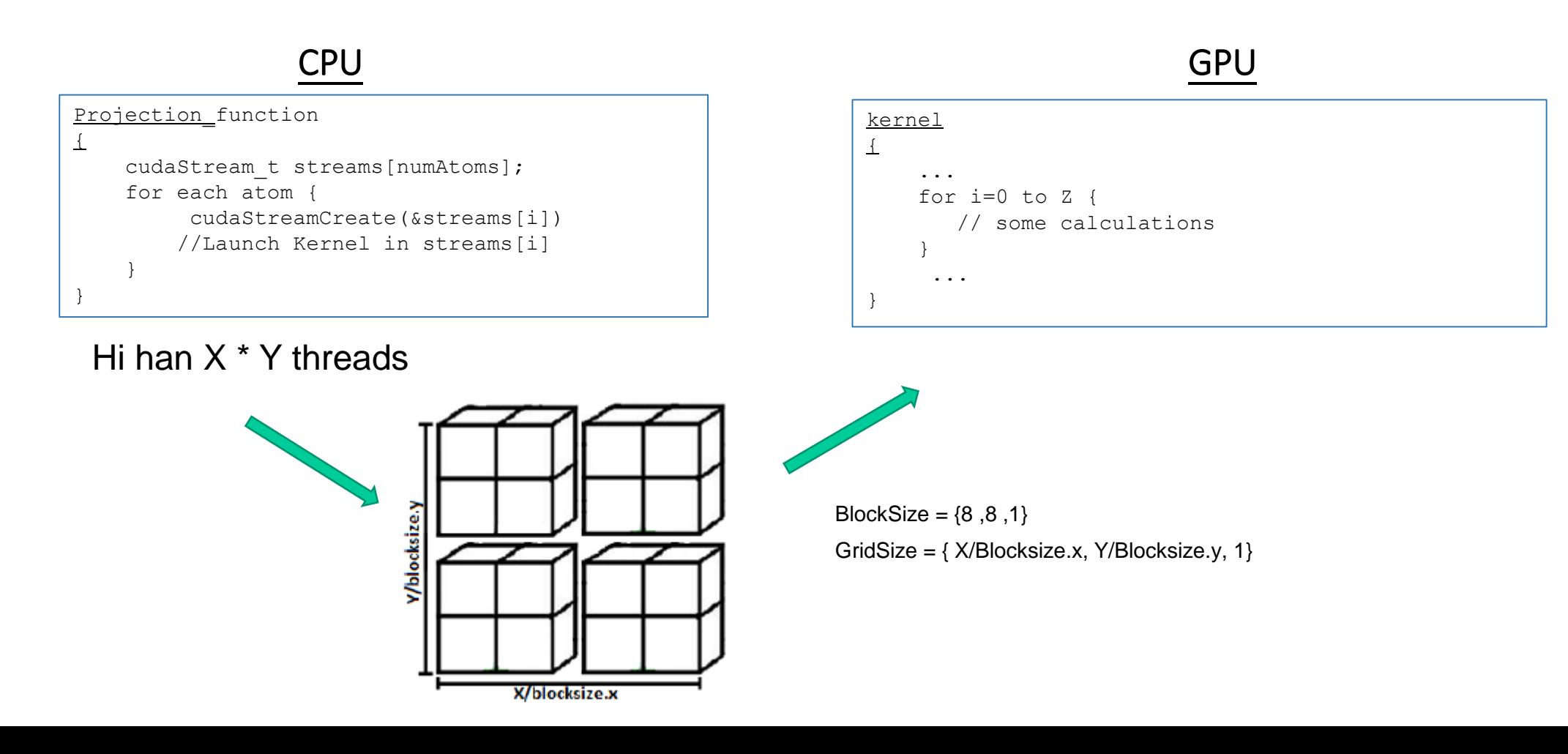

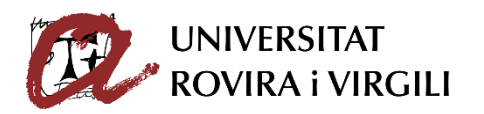

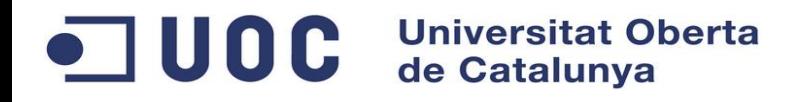

#### 4.4 – Quarta implementació

- Es llença concurrentment un kernel per cada grup de N punts de la coordenada Z - Cada thread computa la contribució de tots els àtoms en N punts de la coordenada Z

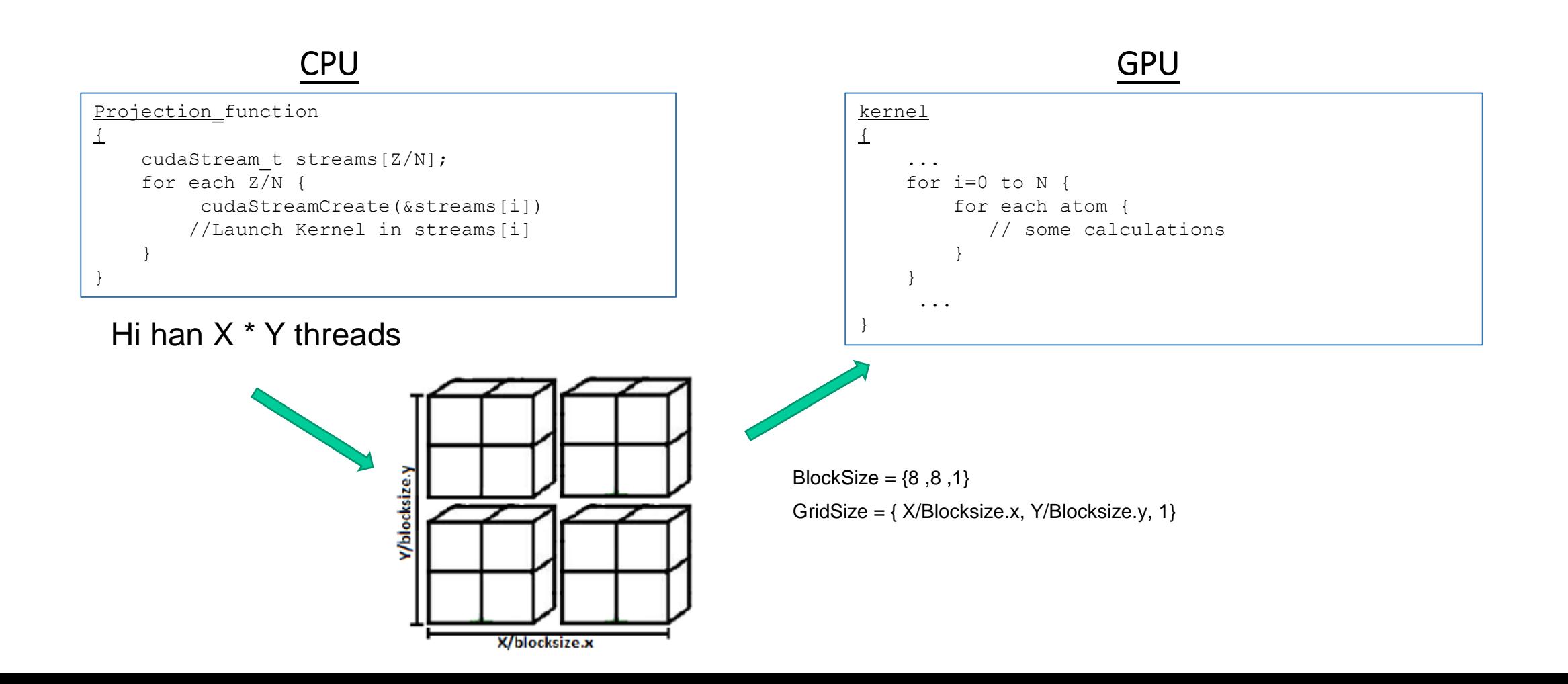

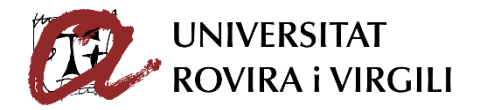

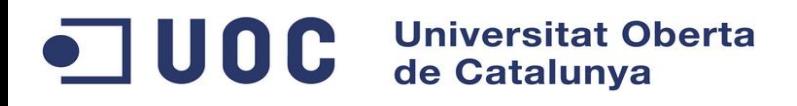

### 4.5 – Quinta implementació

- Com la primera implementació però, es fa ús memòria compartida

- Es llença un sol kernel
- El kernel executa la interacció de tots els àtoms
- Cada thread computa un sol punt de l'espai

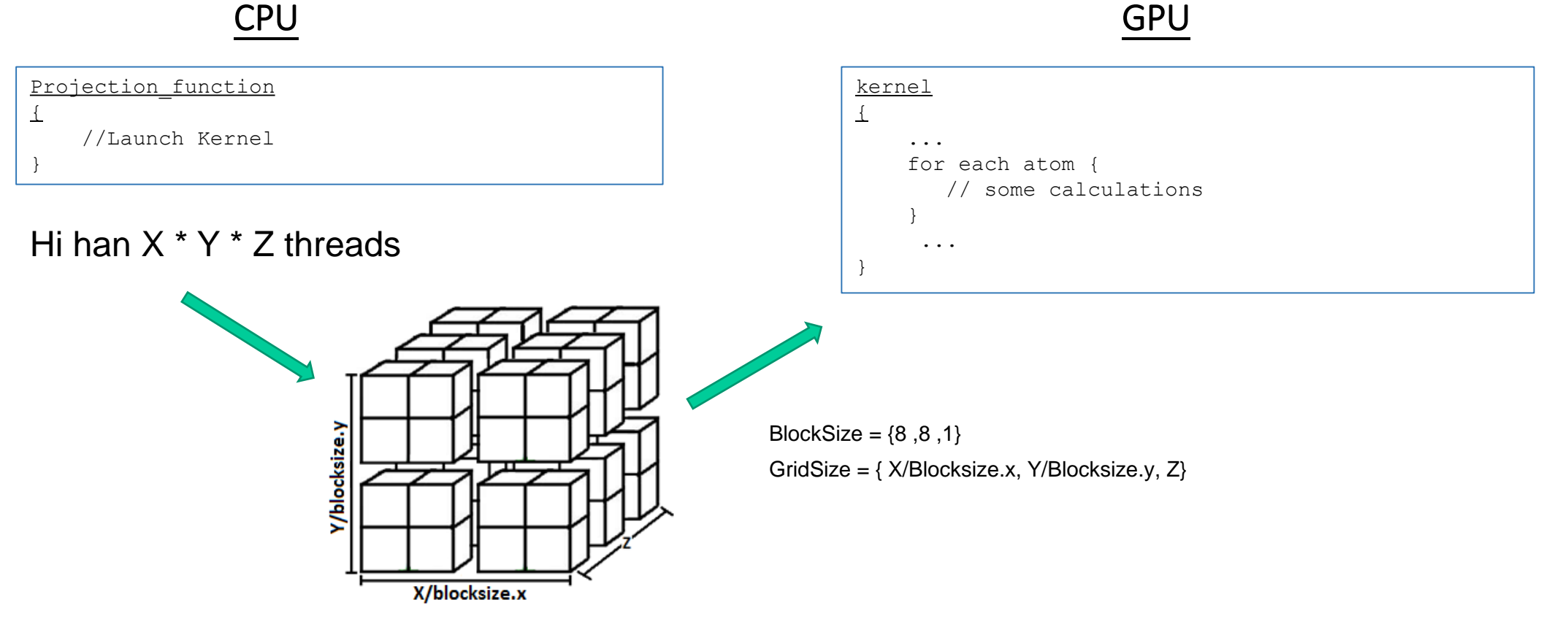

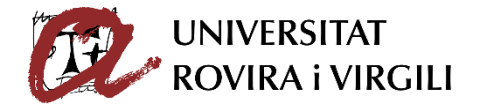

#### **Universitat Oberta**  $\blacksquare$  UOC de Catalunya

### 4.6 – Resultats

- GPU Nvidia Quadro M4000
- 5 execucions = el màxim i el mínim s'exclouen, els resultats són la mitjana de les 3 execucions restants

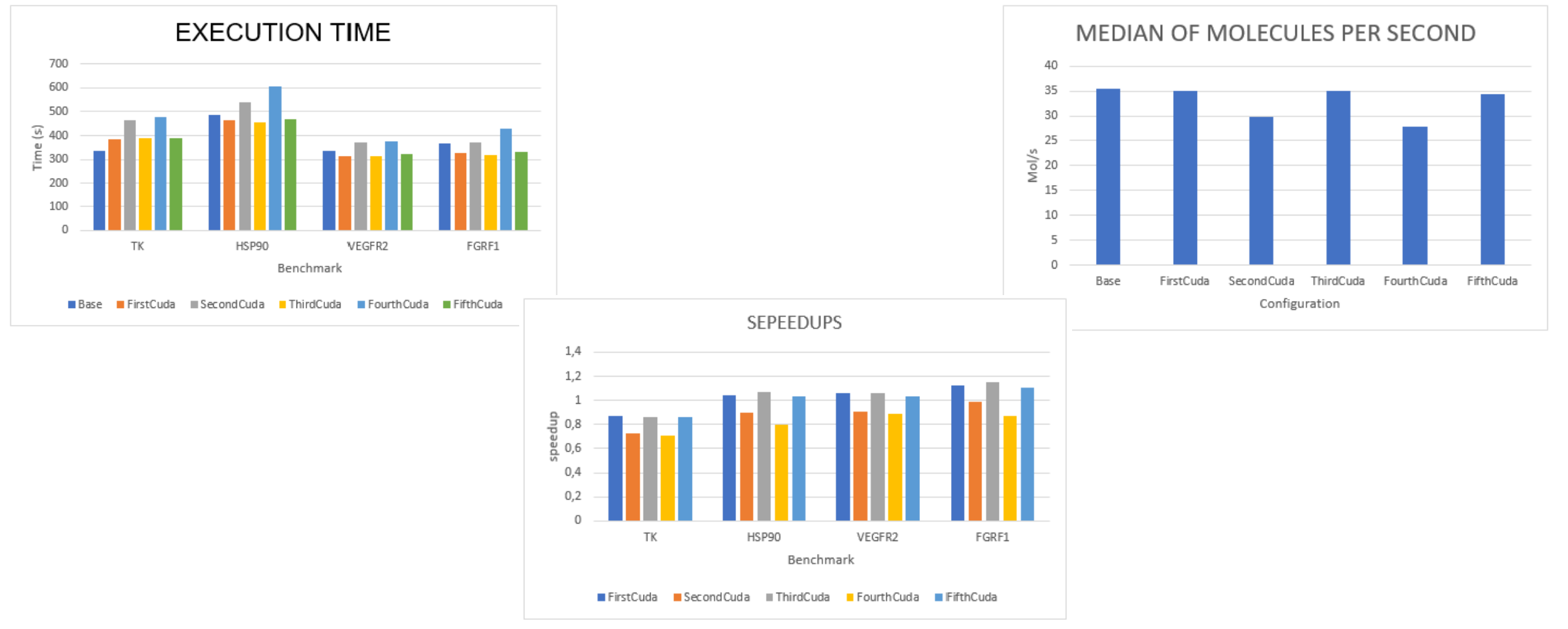

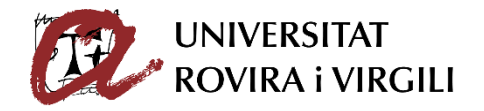

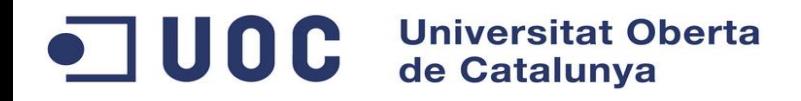

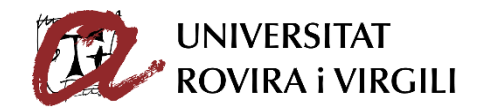

#### 4.7 – Estudi nombre de punts

- Dos mides de grid: 1000 i 1000000 de punts
- 5 execucions = el màxim i el mínim s'exclouen, els resultats són la mitjana de les 3 execucions restants

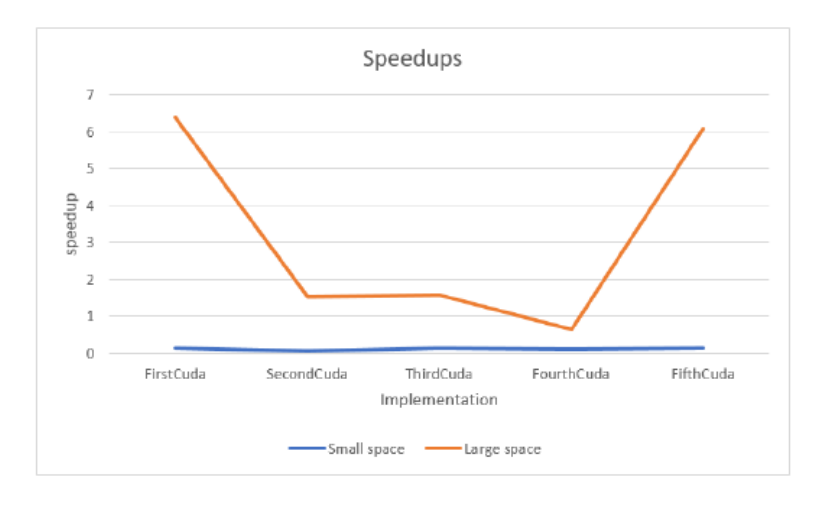

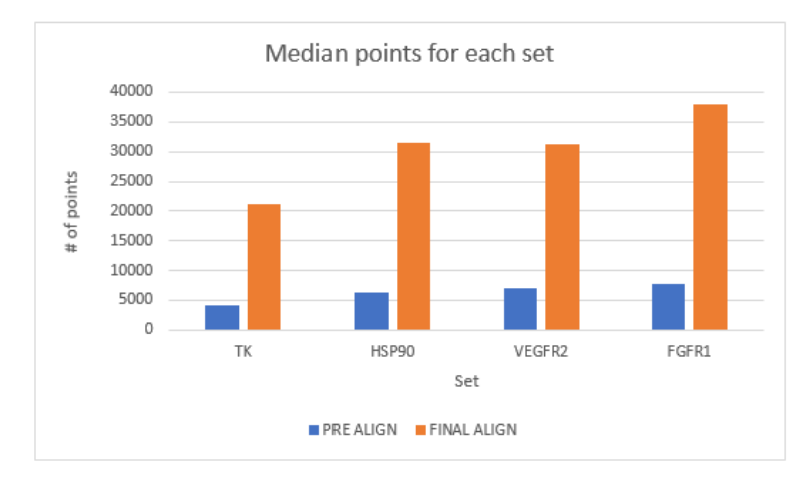

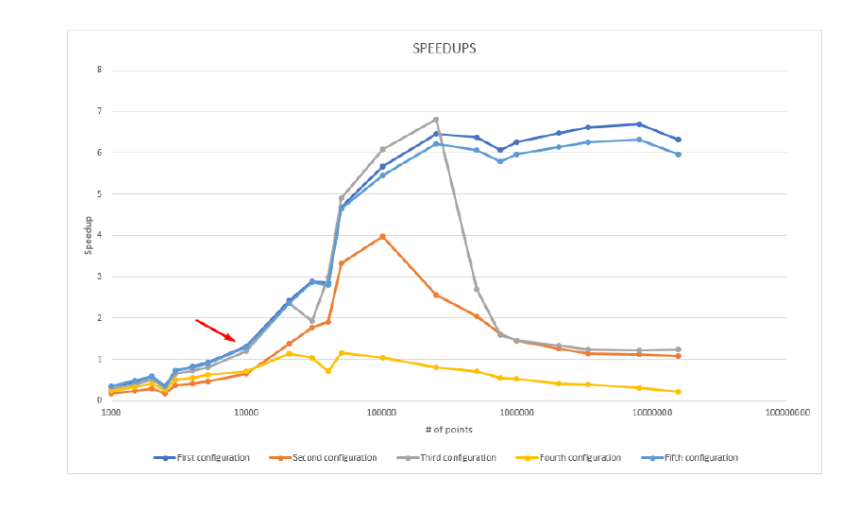

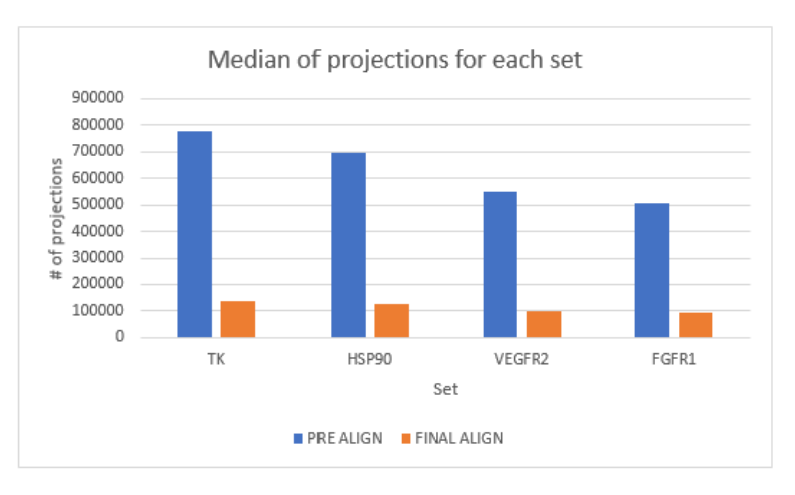

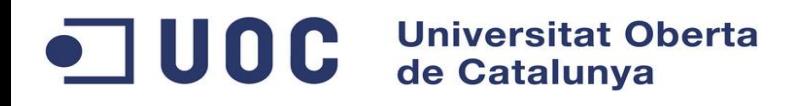

#### 5 – Acceleració amb OpenMP

- Per cada molècula de referència es fa l'alineament de les molècules

- En l'alineament es processen les molècules una a una
- L'alineament de les molècules es pot fer en paral·lel

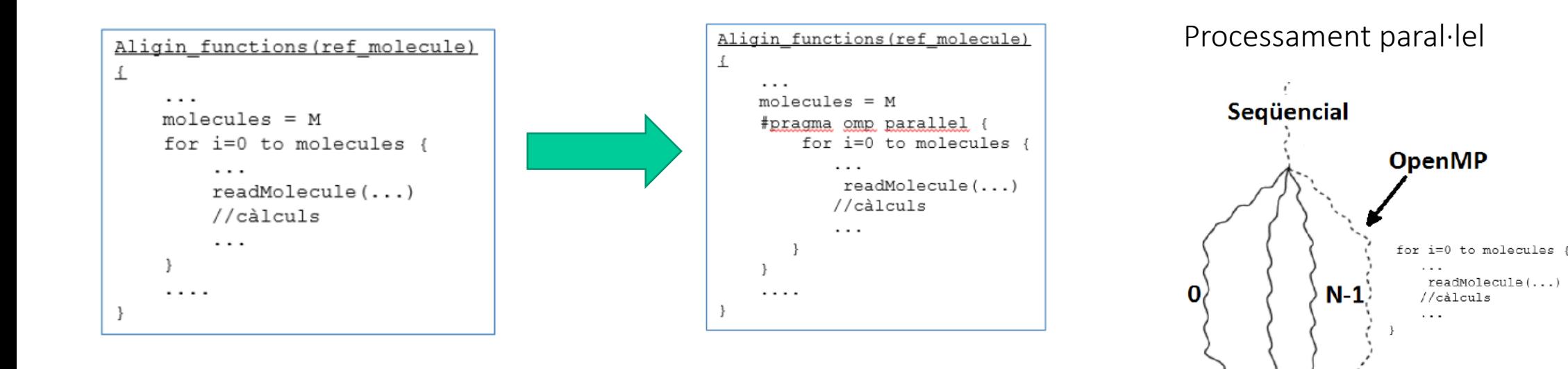

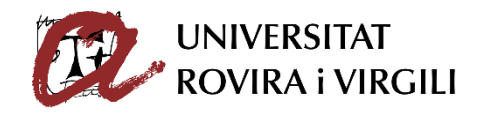

 $readMolecule($ ...

//càlculs

Seqüencial

#### $\blacksquare$  UOC **Universitat Oberta<br>de Catalunya**

## 5.1 – Resultats

- Tres workstations: Pharmacelera, Amazon Web Services, Rutgers
- 5 execucions = el màxim i el mínim s'exclouen, els resultats són la mitjana de les 3 execucions restants

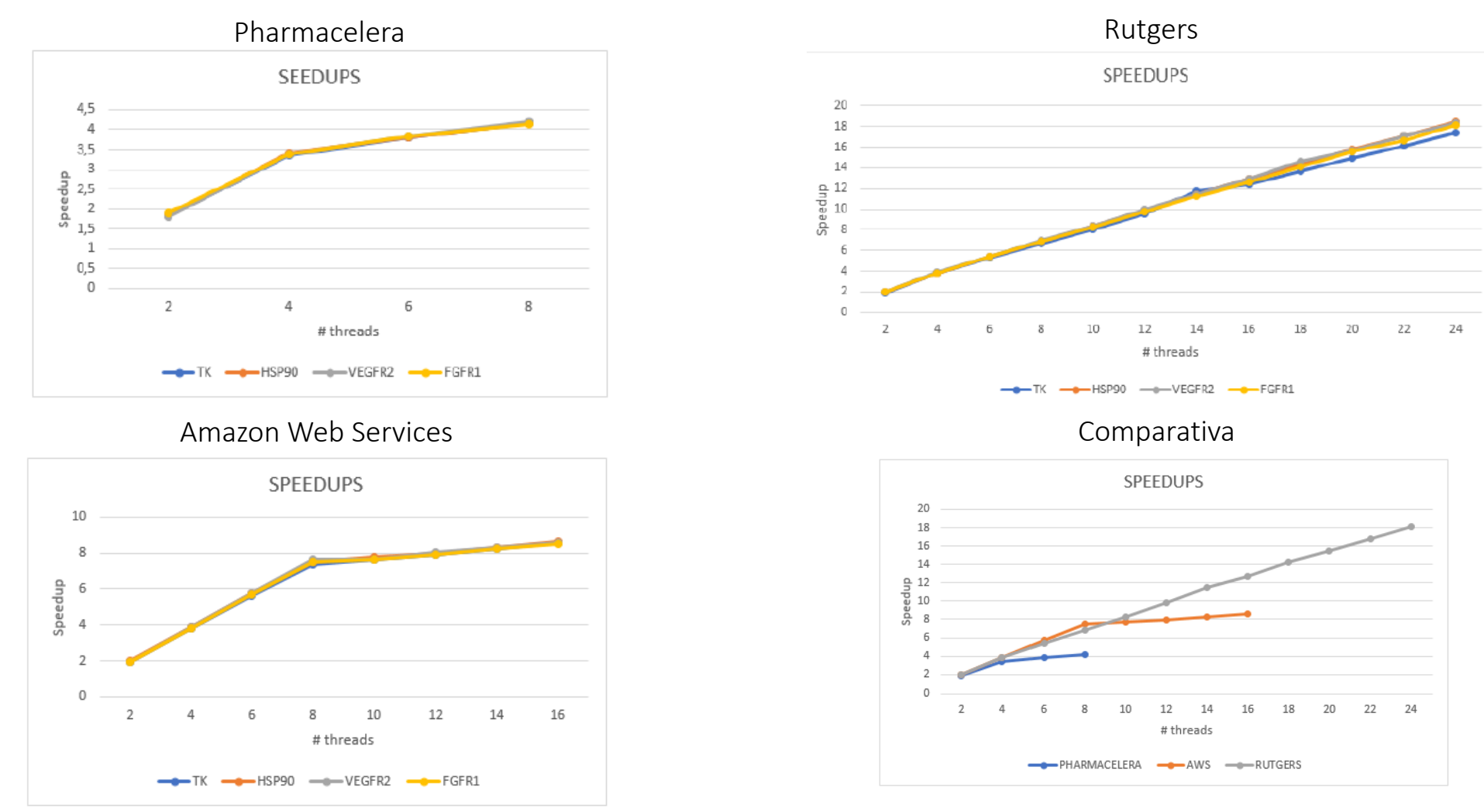

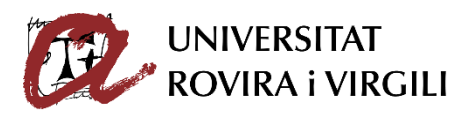

#### **Universitat Oberta**  $\blacksquare$  UOC de Catalunya

### 6 – Mopac

- Software de química quàntica
- Integrat com a llibreria estàtica amb PharmScreen
- Input: una molècula
- Output: diferents propietats fisicoquímiques de la molècula

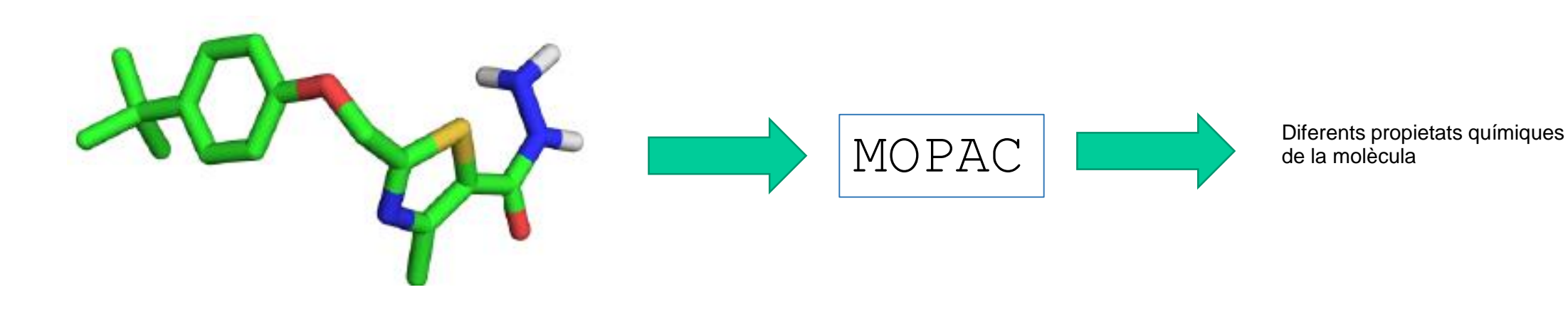

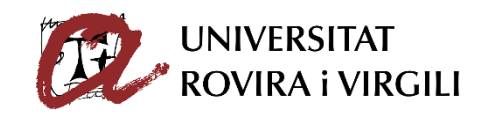

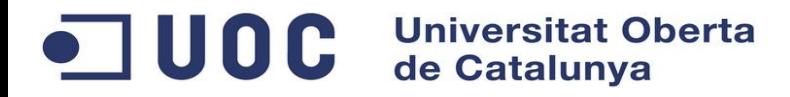

#### 6.1 – Anàlisi Mopac

#### VTune

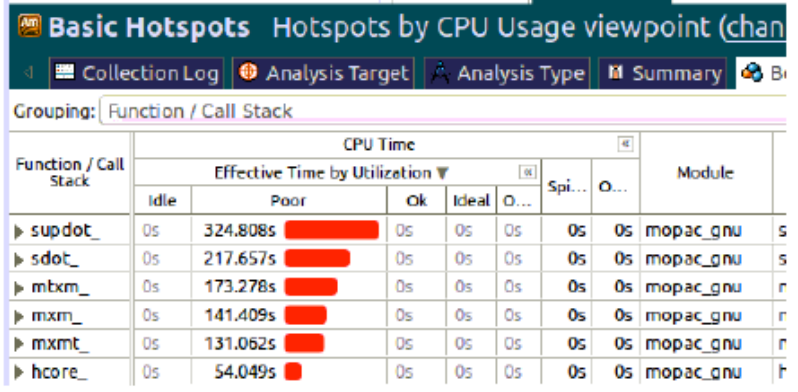

#### Gproof

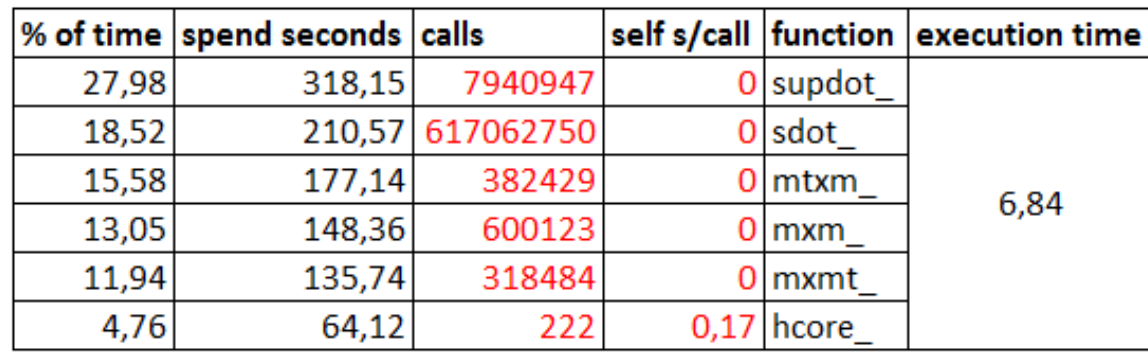

#### Intel Advisor

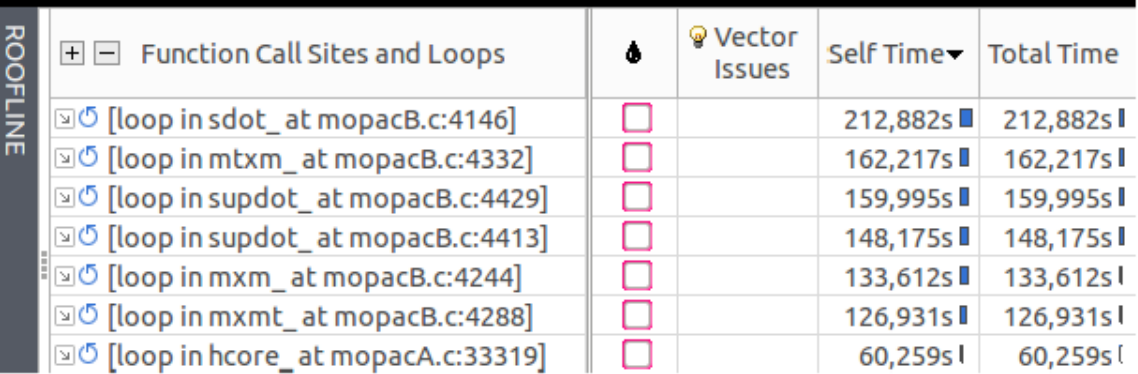

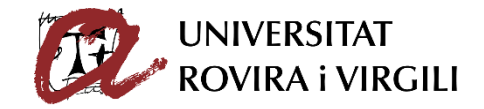

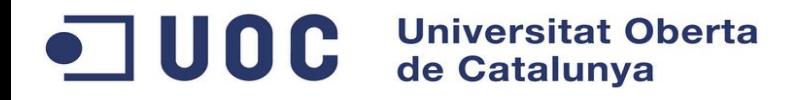

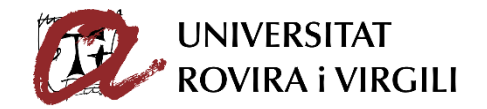

#### 6.2 – Solució I resultats

- Els bucles de les funcions treballen sobre matrius de dades
- Les dades estan guardades en memòria per columnes
- Sols es possible vectoritzar el bucle de la funció 'hcore\_'

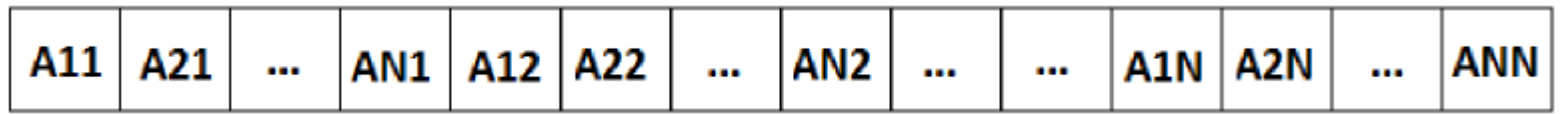

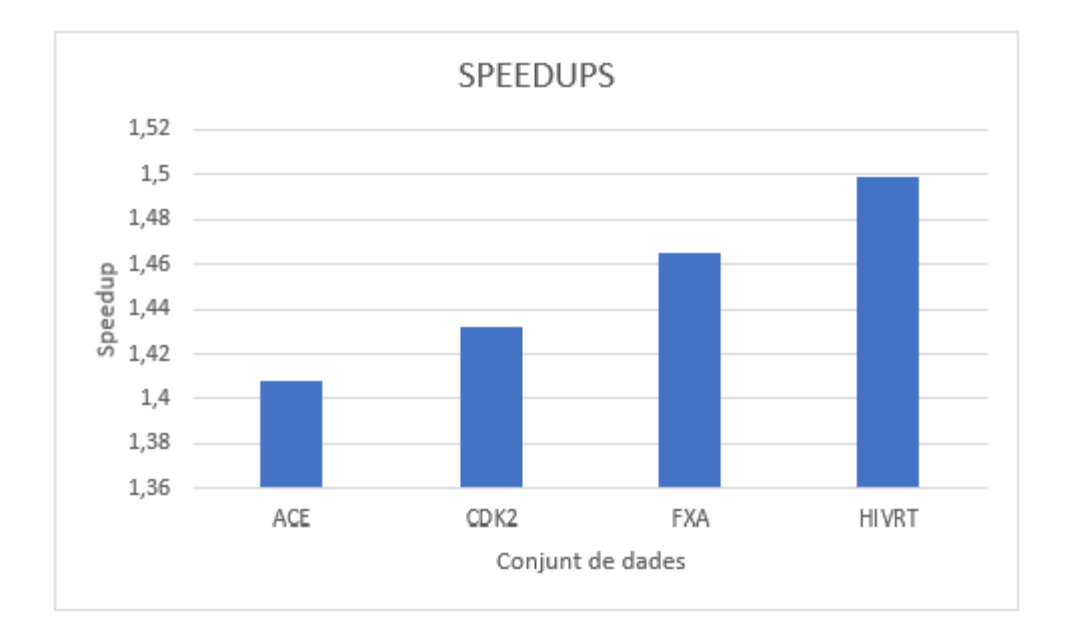

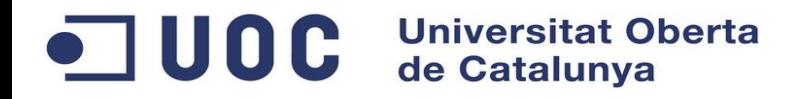

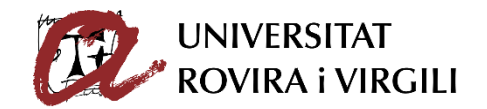

#### 7 – Conclusions

- No es pot millora el rendiment de les funcions de projecció amb Cuda
- Millora del rendiment de les funcions de projecció de 4x, 8x i 18x amb OpenMP
- Millora del rendiment entre 1.4x-1.5 en la vectorització de la funció 'hcore\_' de Mopac

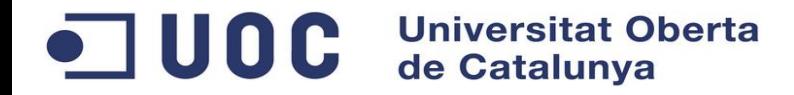

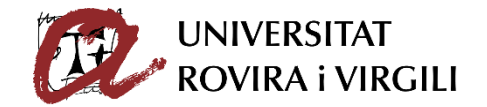

# Preguntes?